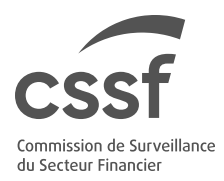

□ Published on 20 November 2020 Warning

## **Warning regarding a person named Andrey Doronin**

The Commission de Surveillance du Secteur Financier (CSSF) warns the public of a person named Andrey Doronin who pretends to be a member of the CSSF's staff. In the case brought to our attention, this person presented, among others, a work certificate with the forged logo of the CSSF in order to obtain personal data from the contacted people.

The CSSF warns the public that the person named Andrey Doronin is unknown to it and that he does not work for the CSSF.